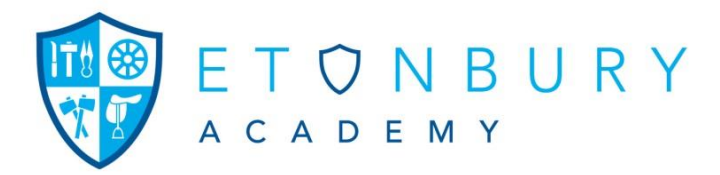

18 January 2019

Dear Parents and Carers

## **Year 11 Mock Examinations February 2019**

Year 11 students will be taking GCSE mock exams in the Core subjects of English Language, English Literature, Maths and Science over the weeks beginning 18<sup>th</sup> and 25<sup>th</sup> February 2019.

This final session of mock exams will be another opportunity to practice exam technique in preparation for the real GCSE's starting on the 13<sup>th</sup> May.

A copy of the timetable for this exam period is attached to this letter and will be included on the weekly Bulletin. Students will have received a personalised timetable in assembly today.

All students should attend lessons when they do not have an exam.

Please remind your son/daughter that:

- they must have a **clear pencil case** (or clear plastic bag) for their equipment for all their exams;
- they must do their written work in **black ink or biro only**;
- they need a calculator for all Science exams and the Maths calculator papers;
- they should **not** have a mobile phone, watch, or any electronic devices on them.

Exam invigilators do have some spare equipment but it is always best to bring their own otherwise they may be disadvantaged. Students bags may be left unattended whilst they are in exams, therefore students must not leave valuables in them. The school is not responsible for valuable items left in unattended bags. Students will be able to hand in valuables prior to their exam starting for safe keeping.

In order to prepare for these mock exams, along with their notes and workbooks the GCSE Pod and GCSE Bitesize websites are also very useful to browse and learn on: [www.GCSEPOD.com](http://www.gcsepod.com/)  [www.bbc.co.uk/schools/revision](http://www.bbc.co.uk/schools/revision) - then click on GCSE/Keystage 4.

I would like to wish your child every success in these exams.

Yours faithfully

Mrs Allie Roe Senior Head of Year 11 Encs.

Stotfold Road Arlesey Bedfordshire SG15 6XS

**T** 01462 730391 **E** [etaoffice@bestacademies.org.uk](mailto:etaoffice@bestacademies.org.uk) **W** www.etonbury.com

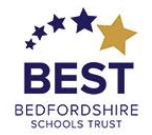